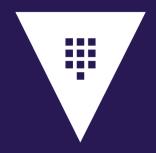

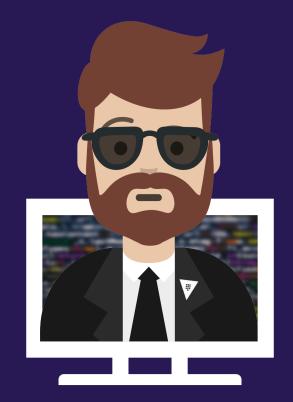

# **Assess Vault Tokens**

#### Objective 3 – Assess Vault Tokens

Objective 3a – Describe Vault Token

Objective 3b - Differentiate between service and batch tokens. Choose one based on use-case

Objective 3c – Describe root token uses and lifecycle

Objective 3d – Define token accessors

Objective 3e – Explain time-to-live

Objective 3f – Explain orphaned tokens

Objective 3g – Create tokens based on need

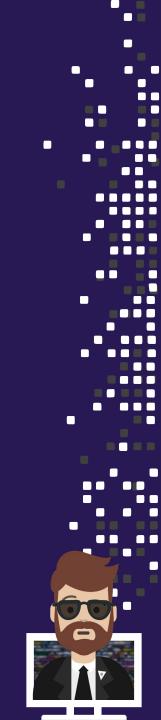

Authentication

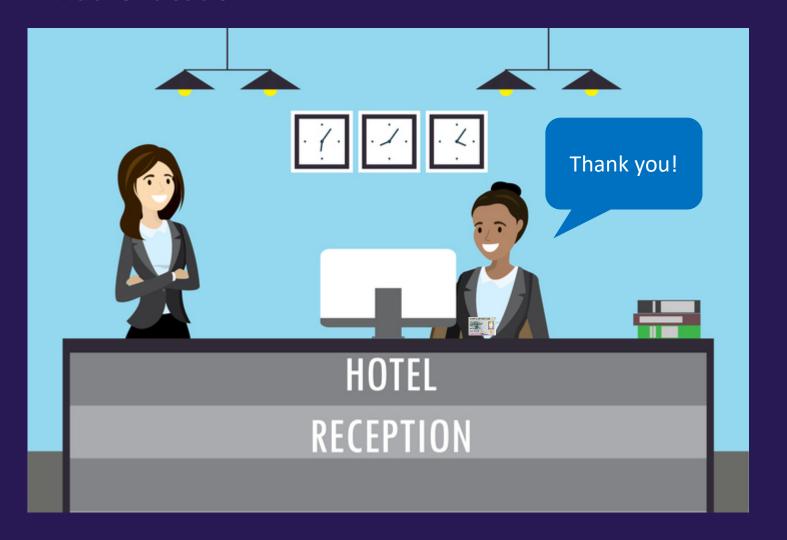

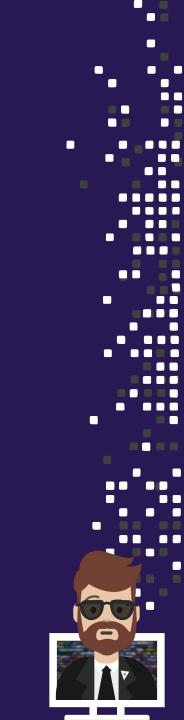

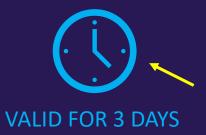

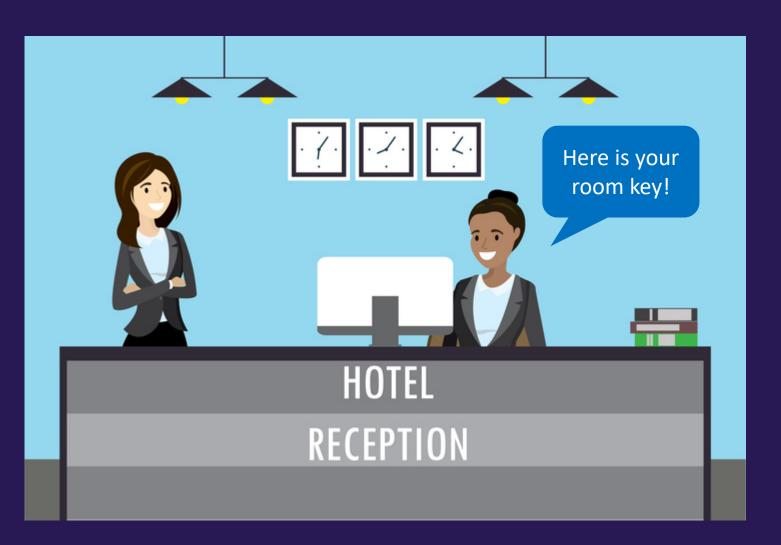

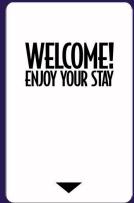

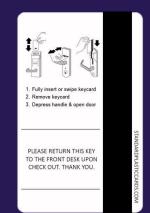

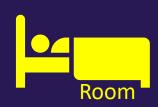

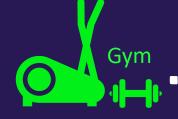

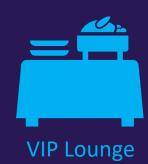

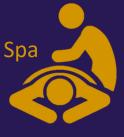

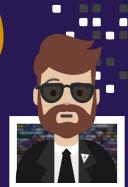

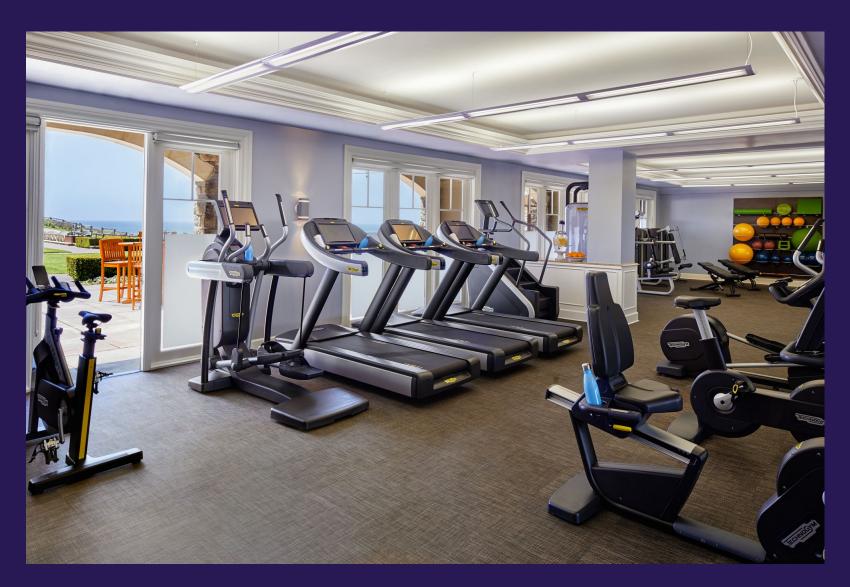

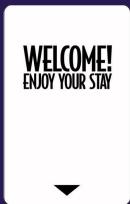

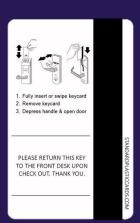

We present our key. We don't authenticate again

**Token Generation** 

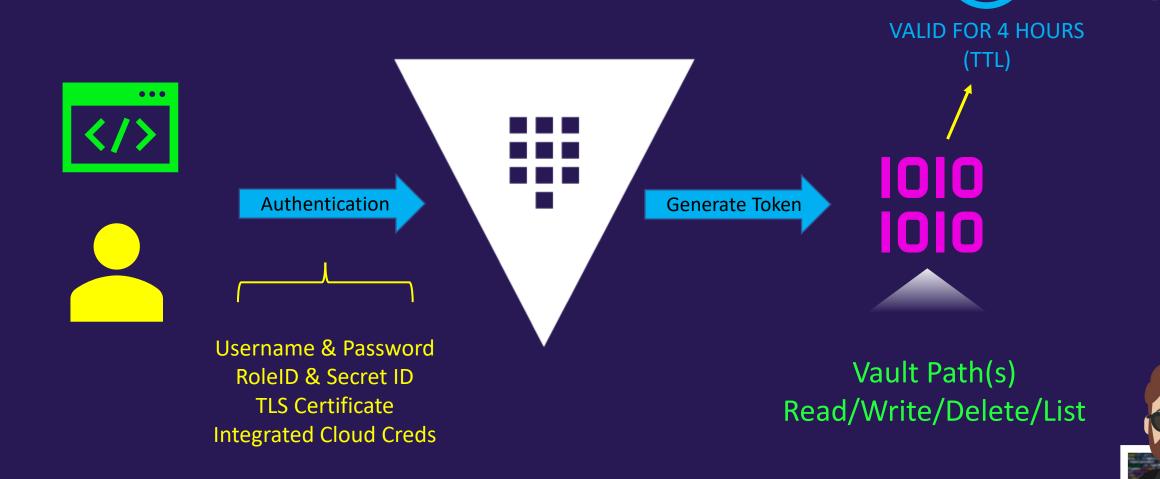

Token Usage

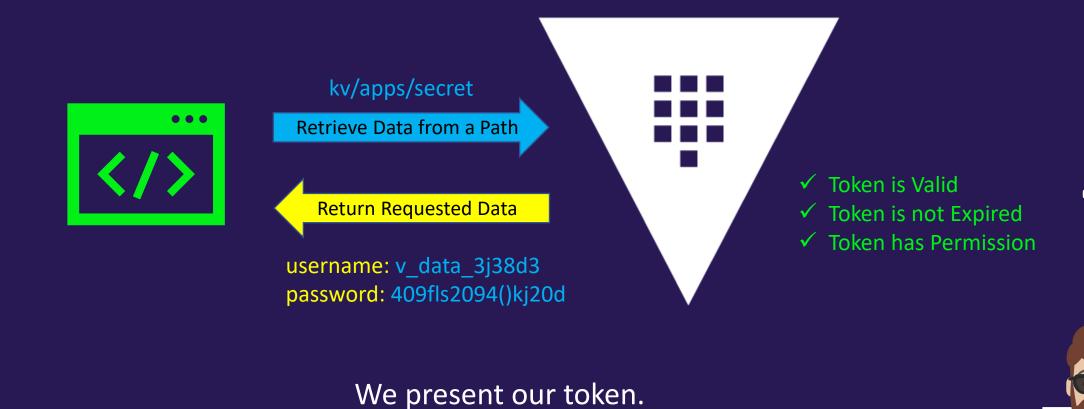

We don't authenticate again

#### Vault Tokens

- Tokens are the core method for authentication
  - Most operations in Vault require an existing token (not all, though)
  - Accessing a login path doesn't, for example
- The token auth method is responsible for creating and storing tokens
  - The token auth method cannot be disabled
  - Tokens can be used directly, or they can be used with another auth method
  - Authenticating with an external identity (e.g. LDAP) dynamically generate tokens
- Tokens have one or more policies attached to control what the token is allowed to perform

### Types of Tokens

- <u>rice</u> tokens are the <u>default</u> token type in Vault
  - They are persisted to storage (heavy storage reads/writes)

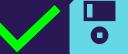

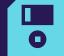

- Can be renewed, revoked, and create child tokens
- Most often, you'll be working with service tokens

- tokens are encrypted binary large objects (blobs)
  - Designed to be lightweight & scalable
  - They are NOT persisted to storage but they are not fully-featured

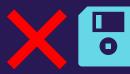

- Ideal for high-volume operations, such as encryption
- Can be used for DR Replication cluster promotion as well

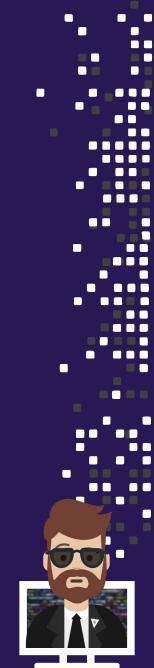

# **Comparing Token Types**

| Characteristic                                      | Service Tokens                                 | Batch Tokens                                          |
|-----------------------------------------------------|------------------------------------------------|-------------------------------------------------------|
| Can be Root Tokens                                  | <b>/</b>                                       | ×                                                     |
| Can Create Child Tokens                             | <b>~</b>                                       | ×                                                     |
| Renewable                                           | <b>~</b>                                       | ×                                                     |
| Can be Periodic                                     | <b>/</b>                                       | ×                                                     |
| Can have Explicit Max TTL                           | <b>~</b>                                       | ×                                                     |
| Has an Accessor                                     | <b>~</b>                                       | ×                                                     |
| Has Cubbyhole                                       | <b>~</b>                                       | ×                                                     |
| Revoked with Parent (if not orphan)                 | <b>/</b>                                       | Stops Working                                         |
| Dynamic Secrets Lease Assignment                    | Self                                           | Parent (if not orphan)                                |
| Can be used across Performance Replication clusters | ×                                              | <b>/</b>                                              |
| Creation scales with Performance Standby Node Count | X                                              | <b>/</b>                                              |
| Performance Cost                                    | Heavyweight Mulitple Writes Per Token Creation | <b>Lightweight</b> No Storage Cost for Token Creation |

Primary Differences

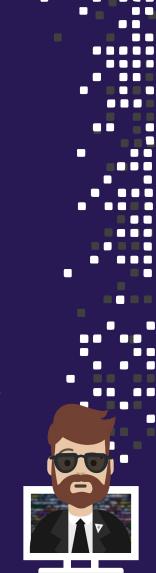

#### Information/Metadata Attached to a Token

Tokens carry information and metadata that determines how the token can be used, what type of token, when it expires, etc.

- Accessor
- Policies
- TTL
- Max TTL
- Number of Uses Left
- Orphaned Token
- Renewal Status

### Information/Metadata Attached to a Token

```
TERMINAL
$ vault token lookup s.d1BCdhuq8buTqAnSZhtPm8Hp
                    Value
Key
                    5mXJQjjQvG44ymJZ0lSHihTG
accessor
creation time
                    1630436317
creation ttl
                    768h
display name
                    token
entity id
                    n/a
expire time
                    2021-10-02T14:58:37.2194177-04:00
explicit max ttl
                    0s
id
                    s.d1BCdhuq8buTqAnSZhtPm8Hp
issue time
                    2021-08-31T14:58:37.2194177-04:00
                    <ni^
meta
num uses
                    false
orphan
path
                    auth/token/create
policies
                     [default user]
renewable
                    true
ttl
                    767h59m47s
                    service
type
```

### Token Heirarchy

- Each token has a time-to-live (TTL)
  - Exception: root token has no TTL

- Tokens are revoked once reached its TTL unless renewed
  - Once a token reaches its max TTL, it gets revoked
  - May be revoked early by <u>manually</u> revoking the token
  - When a parent token is revoked, all of its children are revoked as well

## Token Heirarchy

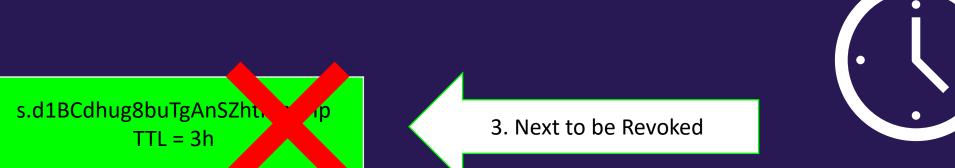

s.LXpc2tx1zE5PtqHl8oz. TTL = 4h

s.JvRl6DcA8YlzqBA60bw TTL = 1h 4. Child Token is Also Revoked

1. First to be Revoked

s.1F36htGI5x3YzOntkzb TTL = 2h

2. Child Token is Also Revoked

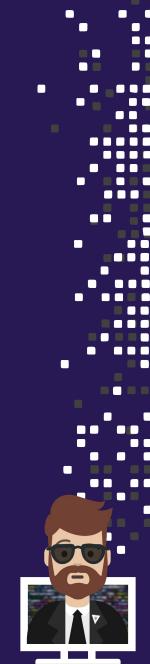

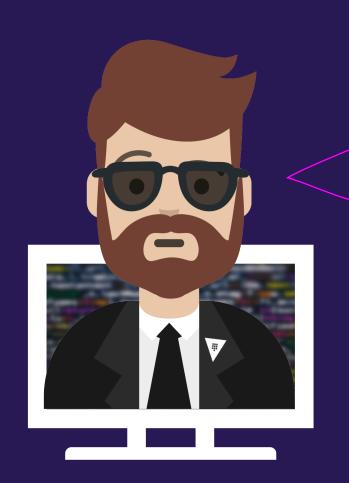

What if I don't like the default behavior of the token hierarchy or my app can't handle it?

There are other options

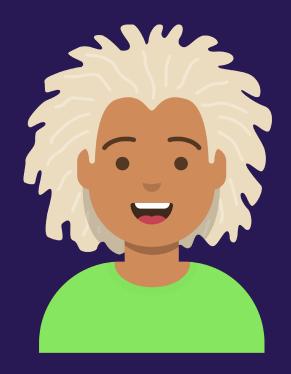

App Developer

I have a long-running app which cannot handle the regeneration of a token or secret

Use a Periodic Service Token

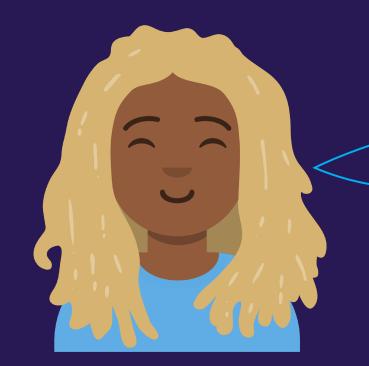

I need a token that gets revoked automatically after one use

**Principal Engineer** 

Use a Service Token with a Use Limit

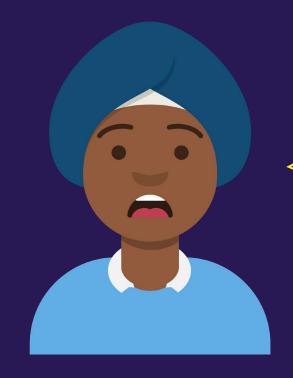

My app can't use a token where its expiration is influenced by its parent

**DevOps Engineer** 

You can use an Orphan Token

Summary

| Challenge                                                                           | Solution                     |  |
|-------------------------------------------------------------------------------------|------------------------------|--|
| I have a long-running app which cannot handle the regeneration of a token or secret | Periodic Service Token       |  |
| I need a token that gets revoked automatically after one use                        | Service Token with Use Limit |  |
| My app can't use a token where its expiration is influenced by its parent           | Orphan Service Token         |  |

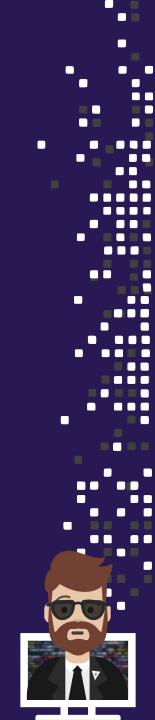

#### Periodic Token

- When having a token be revoked would be problematic:
  - Root or sudo users have the ability to generate periodic tokens

```
policy.hcl

path "auth/token/create" {
    capabilities = [ "create", "read", "update", "delete", "sudo" ]
}
```

- Periodic tokens have a TTL, but no max TTL
- Periodic tokens may live for an infinite amount of time, so long as they are renewed within their TTL

This is useful for long-running services/applications that cannot handle regenerating a token

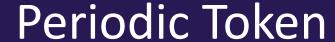

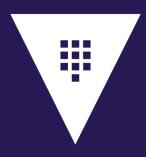

```
admin-policy.hcl
```

```
$ vault token create -policy=training -period=24h
                     Value
Key
                     s.2kjqZ12ofDr3efPdtMJ1z5dZ
token
                     73rjN1kmnzwT71pMw9H7p6P9
token accessor
token duration
                     24h
token renewable
                     true
token policies
                     ["default" "training"]
identity policies
policies
                     ["default" "training"]
```

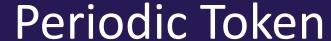

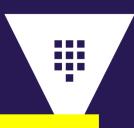

admin-policy.hcl

```
$ vault token lookup s.ya32UrL0ASLkvIOLsM5mVl9c
                    Value
Key
                    73rjN1kmnzwT71pMw9H7p6P9
accessor
creation time
                    1632751059
creation ttl
                    24h
display name
                    token
entity id
                    n/a
expire time
                    2021-09-28T09:57:39.7239753-04:00
explicit max ttl
id
                    s.2kjqZ12ofDr3efPdtMJ1z5dZ
                    2021-09-27T09:57:39.7239753-04:00
issue time
                    <nil>
meta
num uses
                    false
orphan
path
                    auth/token/create
period
                    24h
policies
                     [default training]
renewable
                    true
                    23h59m28s
ttl
                    service
type
```

#### Service Token with Use Limits

- When you want to limit the number of requests coming to Vault from a particular token:
  - Limit the token's number of uses in addition to TTL and Max TTL
  - Use limit tokens expire at the end of their last use, regardless of their remaining
     TTLs
  - Use limit tokens expire at the end of their TTLs, regardless of remaining uses

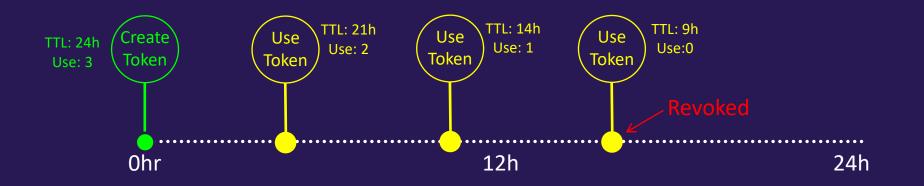

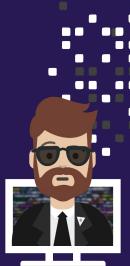

#### Service Token with Use Limits

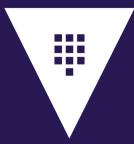

```
admin-policy.hcl
$ vault token create -policy="training" -use-limit=2
                      Value
Key
                      s.516L09Ssk1CQzvKo8ny1G0eu
token
$ vault token lookup s.516L09Ssk1CQzvKo8ny1G0eu
                     Value
Key
                     s.516L09Ssk1CQzvKo8ny1G0eu
id
issue time
                     2021-12-25T18:35:08.004652-08:00
                     <ni1>
meta
num uses
```

#### Orphan Token

- When the token hierarchy behavior is not desirable:
  - Root or sudo users have the ability to generate orphan tokens

```
policy.hcl

path "auth/token/create-orphan" {
    capabilities = [ "create", "read", "update", "delete", "sudo" ]
}
```

- Orphan tokens are not children of their parent; therefore, do not expire when their parent does
- Orphan tokens still expire when their own Max TTL is reached

#### Orphan Token

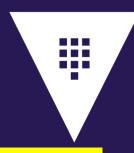

```
admin-policy.hcl
$ vault token create -policy="training" -orphan
                      Value
Key
token
                      s.3rPJCQbGWD906uybtTuojjFs
$ vault token lookup s.3rPJCQbGWD906uybtTuojjFs
Key
                     Value
                     s.3rPJCQbGWD9O6uybtTuojjFs
id
issue time
                     2018-12-13T18:35:41.02532-08:00
                     <nil>
meta
num uses
orphan
                     true
```

#### Setting the Token Type

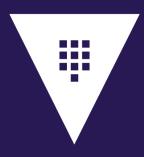

```
admin-policy.hcl
$ vault token create -policy="training" -period="24h"
                      Value
Key
                      s.2kjqZ12ofDr3efPdtMJ1z5dZ
token
                      73rjN1kmnzwT71pMw9H7p6P9
token accessor
token duration
                      24h
token renewable
                      true
token policies
                      ["default" "training"]
identity policies
policies
                      ["default" "training"]
```

### Setting the Token Type

To configure the AppRole auth method to generate batch tokens:

To configure the AppRole auth method to generate periodic tokens:

```
$ vault write auth/approle/role/jenkins policies="jenkins" \
period="72h"
```

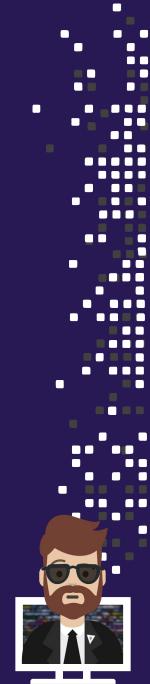

Command Line Interface (CLI)

#### Use the vault token command

- capabilities
- create -
- lookup
- renew
- revoke •

#### Terminal

\$ vault token create -ttl=5m -policy=training

Key Value

token s.12VNpg4OA9tTdCd4V6ODuDRK

token\_duration 5m
token\_renewable true

token\_policies ["default" "training"]

identity\_policies [

policies ["default" "training"]

#### **Terminal**

vault token revoke s.tvIb1APJV2BQby01PEw4EgIN
Success! Revoked token (if it existed)

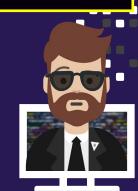

Command Line Interface (CLI)

vault token create -policy=training -ttl=24h

Type of Vault object you want to work with

Subcommand

Define the policy or policies you want to attach to the token

Define the length of validity for the token

Command Line Interface (CLI)

```
vault token create \

-display_name=jenkins \

-policy=training,certs \

-ttl=24h \

-explicit-max-ttl = 72h ←

Vault command to create token

Give it a friendly name

Assign multiple policies

Specify the TTL
```

Command Line Interface (CLI)

#### Create a Token

#### Terminal \$ vault token create -ttl=5m -policy=training Value Key token s.12VNpg40A9tTdCd4V60DuDRK lMIaZ4Tn1t57wKXdsfNv7vlm token accessor token duration 5m token renewable true token policies ["default" "training"] identity policies policies ["default" "training"]

#### Revoke a Token

#### **Terminal**

\$ vault token revoke s.12VNpg4OA9tTdCd4V6ODuDRK
Success! Revoked token (if it existed)

#### Lookup Information About a Token

```
Terminal
$ vault token lookup s.12VNpq40A9tTdCd4V60DuDRK
                     Value
Key
                     lMIaZ4Tn1t57wKXdsfNv7vlm
accessor
creation time
                     1630613718
creation ttl
                     5m
display name
                     token
entity id
                     n/a
expire time
                     2021-09-02T16:23:02.6427677-04:00
explicit max ttl
id
                     s.12VNpq40A9tTdCd4V60DuDRK
issue time
                     2021-09-02T16:15:18.5177235-04:00
last renewal
                     2021-09-02T16:18:02.6427677-04:00
last renewal time
                     1630613882
                     <ni1>
meta
num uses
                     false
orphan
                     auth/token/create
path
policies
                     [default training]
renewable
                     true
                     3m12s
ttl
```

service

type

Command Line Interface (CLI)

#### Look up the capabilities of a token on a particular path

#### **Terminal**

\$ vault token capabilities s.dhtIk8VsE3Mj61PuGP3ZfFrg kv/data/apps/webapp create, list, read, sudo, update

#### Lookup a Token

#### **Terminal** \$ vault token lookup s.dhtIk8VsE3Mj61PuGP3ZfFrg Value Key INk5tw0tl3N2xs0XZZfPc9Tq accessor creation time 1630614230 creation ttl policies [default training] renewable true ttl 3m31s service) type **Abbreviated Output**

#### Renew the Token

**Terminal** 

#### \$ vault token renew s.dhtIk8VsE3Mj61PuGP3ZfFrq Key Value s.dhtIk8VsE3Mj61PuGP3ZfFrq token INk5tw0tl3N2xs0XZZfPc9Tq token accessor token duration 5m token renewable true token policies ["default" "training"] identity policies policies ["default" "training"]

User Interface (UI)

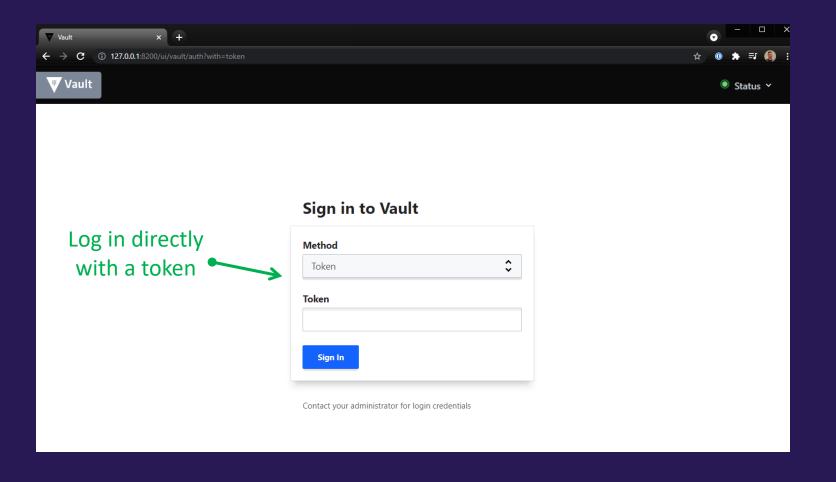

User Interface (UI)

Copy the Token
You're Using

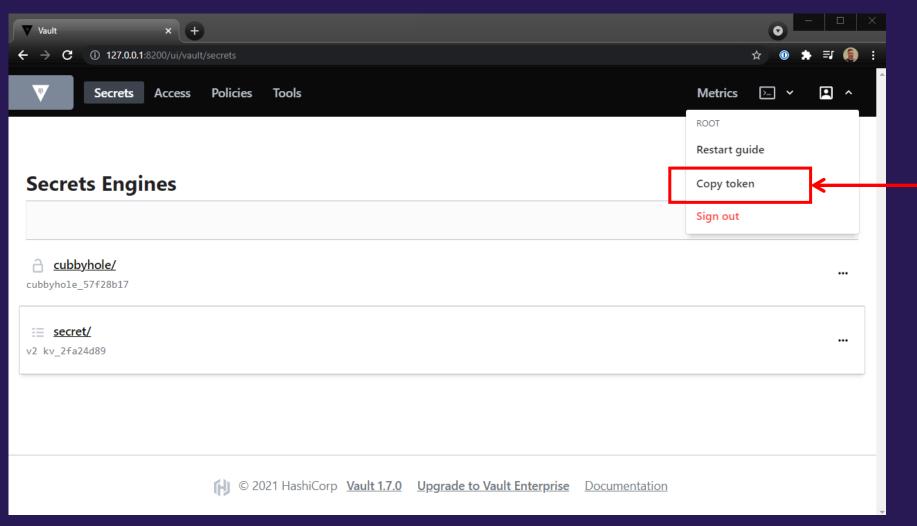

HTTP API

- Authenticating to Vault with an auth method will result in a response that includes a token
  - Response is in JSON, so you can parse the response to get the token
  - Use jq to parse → .auth.client\_token is the value you want

- Future requests to Vault, such as requests for a secret or to make a configuration change should include this token
  - Token is sent via X-Vault-Token header
  - Authorization Bearer is also a valid header

## Managing Tokens in Vault

HTTP API

```
TERMINAL
$ curl --request POST --data @payload.json http://127.0.0.1:8200/v1/auth/userpass/login/bryan | jq
  "request id": "0b4181fe-0dec-2261-5231-bb3f033387e5",
  "lease id": "",
  "renewable": false,
  "auth": {
    "client token": "s.WNS4zL4c4wQJet9KS9KItkHW",
    "accessor": "zsap13bBoQGzB5xVPZFEu3Th",
    "policies": [
      "default",
      "training"
    "token policies": [
      "default",
      "training"
    "metadata": {
      "username": "bryan"
    "lease duration": 2764800,
    "renewable": true,
    "entity id": "88669d54-b405-c27a-d468-410a1185eb0d",
    "token type": "service",
    "orphan": true
```

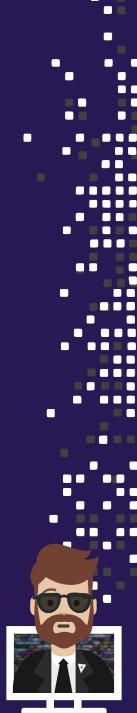

## Managing Tokens in Vault

HTTP API

#### Authenticate and store the resulting token in a file

#### **Terminal**

```
$ curl --request POST --data @payload.json http://127.0.0.1:8200/v1/auth/userpass/login/bryan |
jq -r ".auth.client_token" > token.txt
$ cat token.txt
s.dhtIk8VsE3Mj61PuGP3ZfFrg
```

#### Authenticate and store the resulting token in an environment variable

#### **Terminal**

```
$ OUTPUT=$(curl --request POST --data @payload.json
http://127.0.0.1:8200/v1/auth/userpass/login/bryan)
$ VAULT_TOKEN=$(echo $OUTPUT | jq '.auth.client_token' -j)
$ echo $VAULT_TOKEN
s.dhtlk8VsE3Mj61PuGP3ZfFrg
```

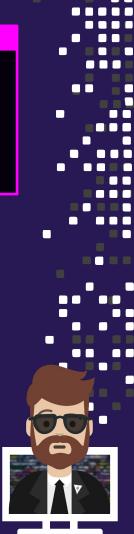

## Managing Tokens in Vault

HTTP API

#### Client token must be sent in the X-Vault-Token HTTP header

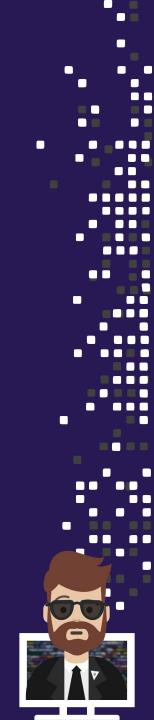

### **Root Tokens**

Root token is a superuser that has unlimited access to Vault

- It does <u>NOT</u> have a TTL meaning it does not expire
- Attached to the root policy
- Note: Root tokens can create other root tokens that DO have a TTL

Root tokens should **NOT** be used on a day-to-day basis

- In fact, rarely should a root token even exist
- Once you have used the root token, it should be revoked

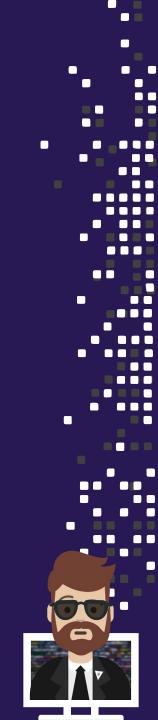

## **Root Tokens**

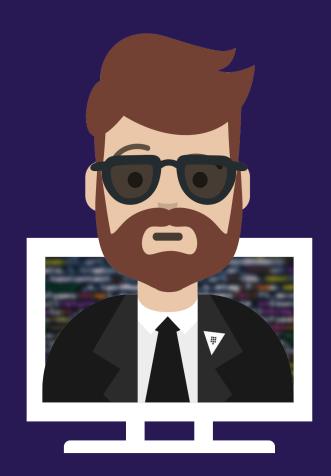

Where Do Root
Tokens Come From?

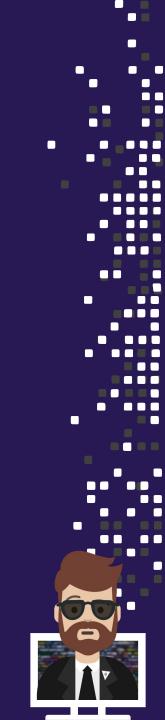

## Where do Root Tokens Come From?

vault operator init

#### Initial root token comes from Vault initialization

- Only method of authentication when first deploying Vault
- Used for initial configuration such as auth methods or audit devices
- Once your new auth method is configured and tested, the root token should be revoked

#### **Terminal**

\$ vault token revoke s.dhtIk8VsE3Mj61PuGP3ZfFrg
Success! Revoked token (if it existed)

### Where do Root Tokens Come From?

**Existing Root Token** 

#### Create a root token from an existing root token

You can authenticate with a root token and run a vault token create

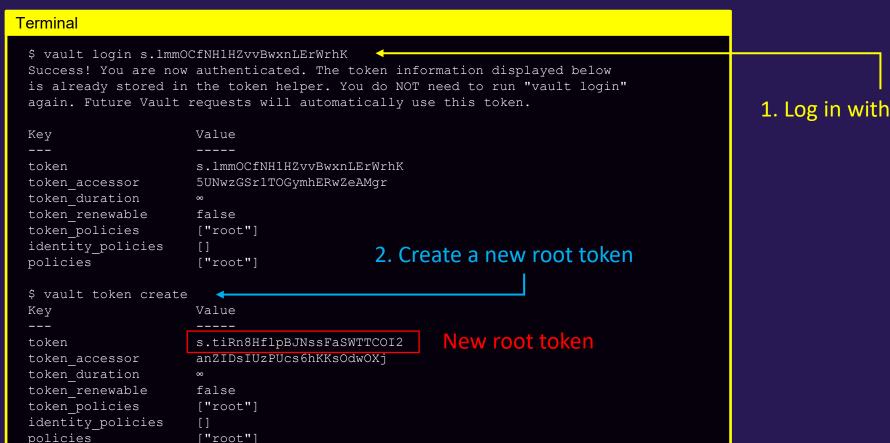

1. Log in with root token

## Where do Root Tokens Come From?

**Using Keys** 

#### Create a root token using unseal/recovery keys

- Helpful if you need to generate a root token in an emergency or a root token is needed for a particular task
- A quorum of unseal key holders can generate a new root token
  - Enforces the "no single person has complete access to Vault"

Step 1

Initialize the root generation

Step 2

Each key holder runs 'generate root' with their unseal key Step 3

Decode the generated root token

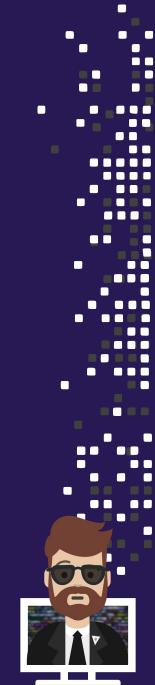

**Using Keys** 

To perform the task, use the vault operator generate-root command

| Command Options            | Description                                       |
|----------------------------|---------------------------------------------------|
| -generate-otp              | Generate and print high-entropy one-time-password |
| -init                      | Start a root token generation                     |
| -decode= <string></string> | Decode and output the generated root token        |
| -otp= <string></string>    | OTP code to use with –decode or –init             |
| -status                    | Print the status of the current attempt           |
| -cancel                    | Cancel the current attempt                        |

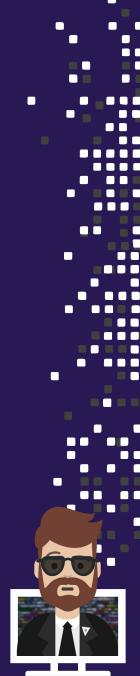

Using Keys – Step 1

#### Terminal

```
$ vault operator generate-root -init
```

A One-Time-Password has been generated for you and is shown in the OTP field. You will need this value to decode the resulting root token, so keep it safe.

Nonce 5b6e3831-2a45-4695-7757-5810074d36c8

Started true Progress 0/1

Complete false

OTP E87jF6ZeJo8NjJwvytl7mvKLEr

OTP Length 26

One-Time-Password (OTP) gets generated

Using Keys – Step 2

#### Terminal

Key holders each provide their key until you meet the threshold

Using Keys – Step 3

#### **Terminal**

```
$ vault operator generate-root
```

Root generation operation nonce: f8579a51-5138-c319...

Unseal Key (will be hidden):

Nonce f8579a51-5138-c319-445d-2d3640119f87

Started true Progress 3/3

Complete true

Encoded Token G2NeKUZgXTsYYxILAC9ZFBguPw9ZXBovFAs

**Encrypted Root Token** 

Using Keys – Step 4

#### **Terminal**

```
$ vault operator generate-root \
          -otp="hM9q24nNiZfnYIiNvhnGo4UFc3" \
          -decode="G2NeKUZgXTsYYxILAC9ZFBguPw9ZXBovFAs"

Root token: s.gXtT3uq9teYf0ZnFQH6h0iw8
```

We Got A Root Token!!!

Every token has a token accessor that is used as a reference to the token

Token accessors can be used to perform limited actions

- Look up token properties
- Look up the capabilities of a token
- Renew the token
- Revoke the token

Token accessors <u>cannot</u> be used for authentication to Vault or to perform additional requests

Root Token Accessor Example

```
Terminal
```

```
$ vault login s.cbC7GJ6U6WJaDuDSgkyVcKDv
Success! You are now authenticated. The token information displayed below
is already stored in the token helper. You do NOT need to run "vault login"
again. Future Vault requests will automatically use this token.
```

Regular Token Accessor Example

```
Terminal
$ vault token create -policy=training -ttl=30m
                     Value
Key
token
                     s.5YmCHHV80mN3dJpzOwvVAYk8
                     2ogWa36gDH5wsO8VbuxroByx
token accessor
token duration
                     30m
token renewable
                     true
token policies
                    ["default" "training"]
identity policies
policies
                     ["default" "training"]
```

Viewing the Properties of a Token Using its Accessor

```
Terminal
 $ vault token lookup -accessor gFq2UwnJ0jo87kESKwUcl1Ub
                     Value
 Key
                     gFq2UwnJ0jo87kESKwUcl1Ub
 accessor
                1632576647
 creation time
 creation ttl
                     30m
 display name
                     token
 entity id
                     n/a
 expire time
                     2021-09-25T10:00:47.0615482-04:00
 explicit max ttl
 id
                     n/a
 issue time
                     2021-09-25T09:30:47.0615482-04:00
                     <ni1>
 meta
 num uses
                     false
 orphan
 path
                     auth/token/create
 policies
                     [default training]
renewable
                     true
 ttl
                     29m18s
                     service
 type
```

Revoking a Token using the Accessor

```
Terminal
$ vault token create -policy=training -ttl=30m
                     Value
Key
                     s.5YmCHHV80mN3dJpzOwvVAYk8
token
                     2ogWa36gDH5ws08VbuxroByx •-
token accessor
token duration
                     30m
token renewable true
token policies ["default" "training"]
identity policies
policies
                     ["default" "training"]
$ vault token revoke 2ogWa36gDH5ws08VbuxroByx <--</pre>
Success! Revoked token (if it existed)
```

Renew a Token using the Accessor

```
Terminal
$ vault token renew -accessor gFq2UwnJ0jo87kESKwUcl1Ub
                    Value
Key
                    n/a
token
                    gFq2UwnJ0jo87kESKwUcl1Ub
token accessor
token duration
                    30m <
token renewable true
                                                       Renewed TTL
token policies ["default" "training"]
identity policies
policies
                    ["default" "training"]
```

Cannot Use an Accessor to Perform Traditional Vault Actions

```
Terminal
$ vault token create -policy=training -ttl=30m
                     Value
Key
 token
                     s.vZRfetFFawRIVKJu8Uc50M9o
                gFg2UwnJ0jo87kESKwUcl1Ub 🐤
 token accessor
 token duration
                     30m
 token renewable
                     true
 token policies
                  ["default" "training"]
 identity policies
policies
                      ["default" "training"]
 $ set VAULT TOKEN=gFq2UwnJ0jo87kESKwUcl1Ub <-
 $ vault kv get secret/apps/training
```

## Explaining Time-To-Live (TTL)

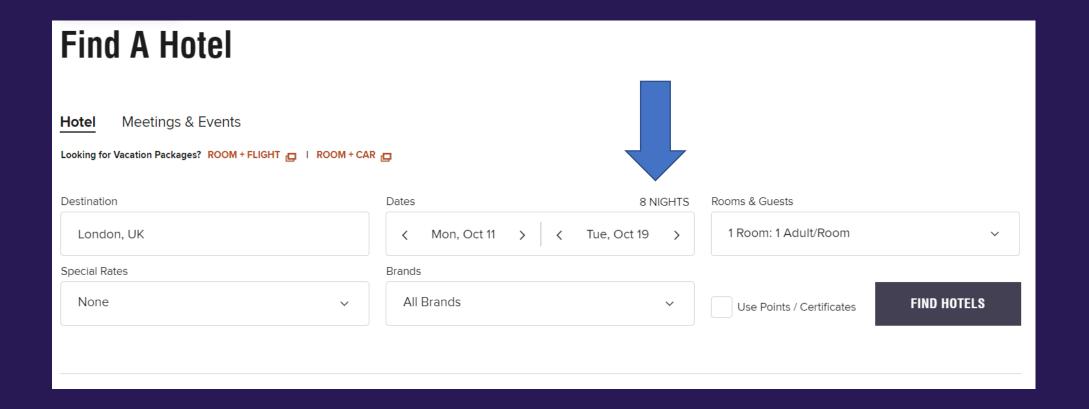

## **Explaining Time-To-Live (TTL)**

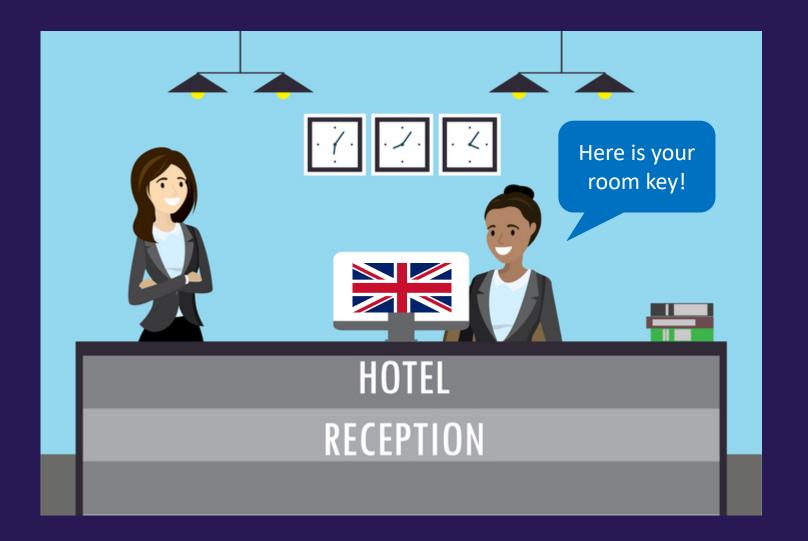

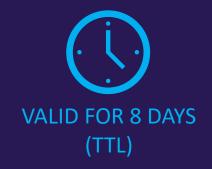

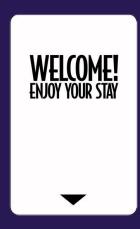

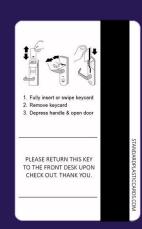

## Time-To-Live (TTL)

Every <u>non-root token</u> has a TTL, which is the period of validity (how long it's good for)

TTL is based on the creation (or renewal) time:

- Example: New token was created valid for 30 minutes from now
- Example: token was just renewed for 30 min = has a new 30m TTL

When a token's TTL expires, the token is revoked and is no longer valid and cannot be used for authentication.

Renewal must take place <u>before</u> the TTL expires

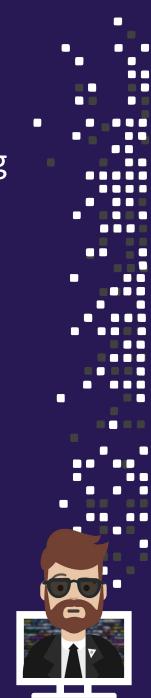

## Time-To-Live (TTL)

#### A token can have a TTL and a Max TTL

- This means the token can be renewed up until the Max TTL
- Once the token hits the Max TTL, it cannot be renewed further

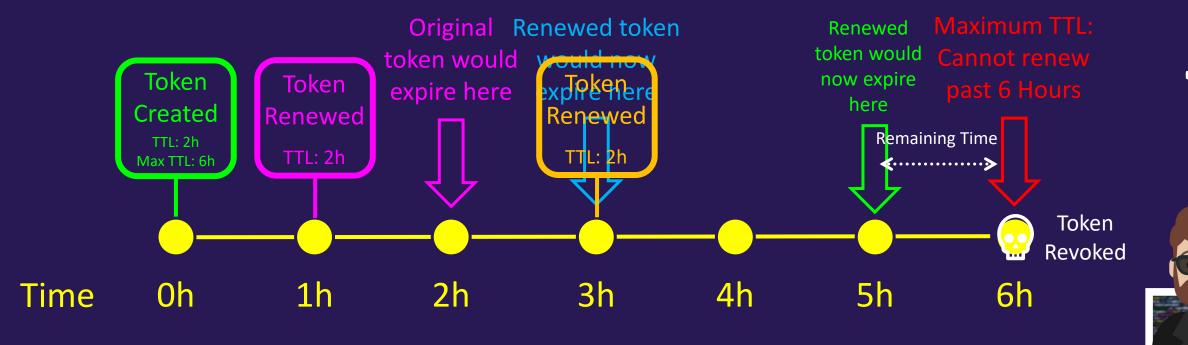

## Time-To-Live (TTL) Example

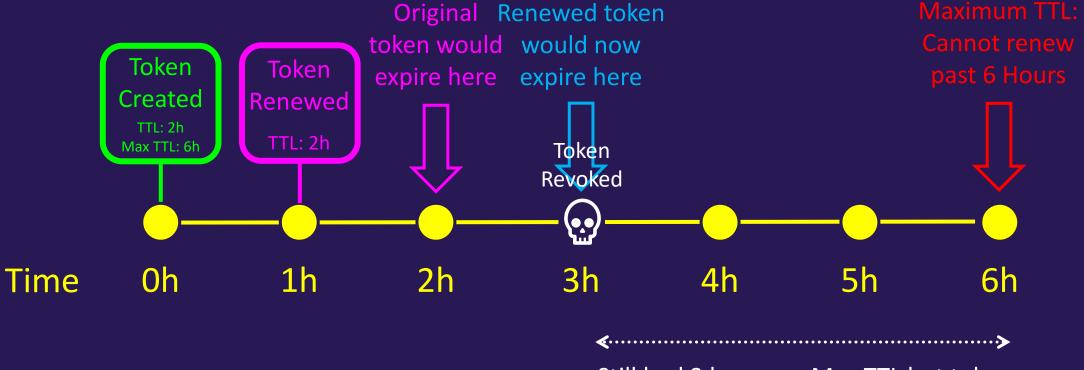

Still had 3 hours on Max TTL but token is now expired and is no longer valid

## Default Time-To-Live (TTL)

Vault has a default TTL of 768 hours (which is 32 days)

- This can be changed in the Vault configuration file
  - default\_lease\_ttl = 24h

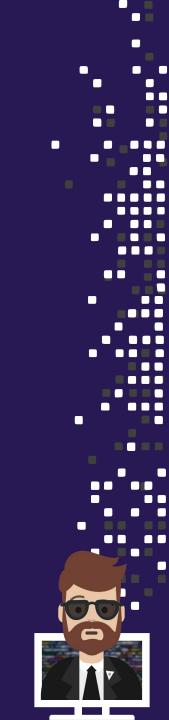

## How Do I Set the TTL for Tokens?

1. Set the TTL explicitly when creating a token:

```
vault token create -policy=training -ttl=60m
```

2. Configuration of an Auth Method that results in token with a specific TTL

```
vault write auth/approle/role/training-role \
   token_ttl=1h \
   token_max_ttl=24h
```

3. The default TTL for Vault will be applied to tokens that are created without explicitly providing a TTL

```
vault token create -policy=training
```

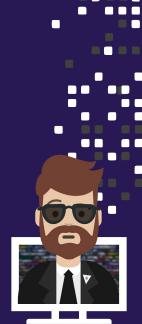

#### Requirements

- 1. You have a long-running app which can not handle the regeneration of a token or secret.
- 2. You need a token that can be renewed indefinitely (forever)

Periodic Token

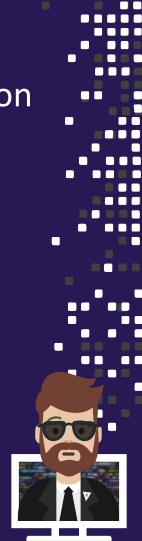

Requirements

1. You want to limit the token to be used only 3 times regardless of remaining TTL

Service Token with Use Limits

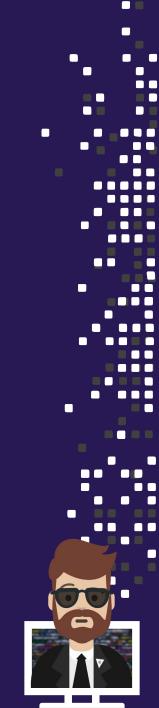

#### Requirements

- 1. You need a token that isn't impacted by the lifecycle of its parent
- 2. You want a token that has an expiration beyond the token that created it

Orphan Token

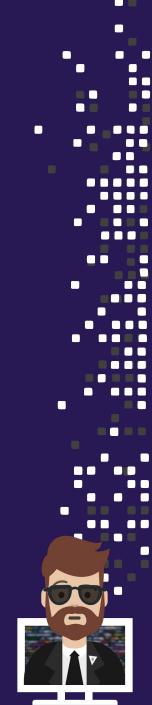

#### Requirements

1. You want a token that can only be used by a specific host or within a certain network block

## CIDR-Bound Token

(Configured using a Token Role or Different Auth Methods)

P.S - Don't let this confuse you – it's basically just a regular service token with additional CIDR-bound configuration

#### Requirements

- 1. You need a token that is replicated to all other Vault clusters in a replica set
- 2. You need to reduce/minimize the overhead on your storage backend when creating a large number of tokens

Batch Token

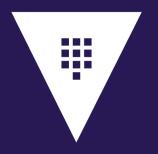

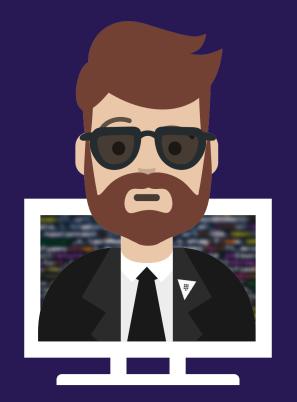

# **Exam Tips for Objective 3**

## Exam Tips

- Know the different types of tokens
  - Service Token
  - Batch Token
  - Root Token
  - Periodic Token
  - Orphan Token
  - CIDR-Bound Token
- Remember what each token is and what makes it is unique. Don't forget what use cases would merit the use of each type.

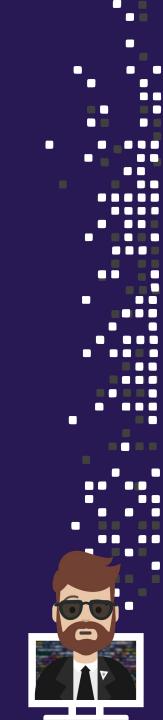

## Exam Tips

- Know the differences between a service token and a batch token
  - Refer to the comparison chart in "Comparing Token Types"
- Remember that service tokens are written to storage and batch tokens are not

Practice using the vault token command and the different options and flags available

## Exam Tips

- Remember the different ways to create a root token
- Know that the root token should be revoked after being used, the root token does not expire, and it allows unrestricted access to Vault.

Don't forget the (4) actions that you can perform with a token accessor

Remember the default TTL in Vault is 768h (32 days)

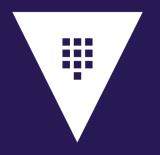

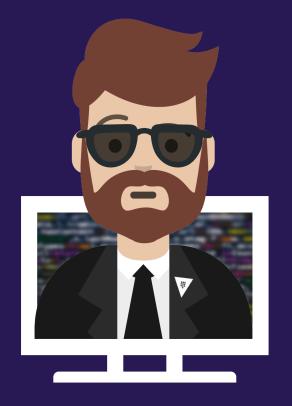

# END OF SECTION